# Introduction to AsyncAPI for Apache Kafka

Lorna Mitchell, Aiven

# Meet Apache Kafka

"Apache Kafka is an open-source distributed event streaming platform" -<https://kafka.apache.org>

- Designed for data streaming
- Real-time data for finance and industry
- Very scalable to handle large datasets
- Distributed log platform, each channel is a "topic" and has "partitions"

### Kafka Architectures

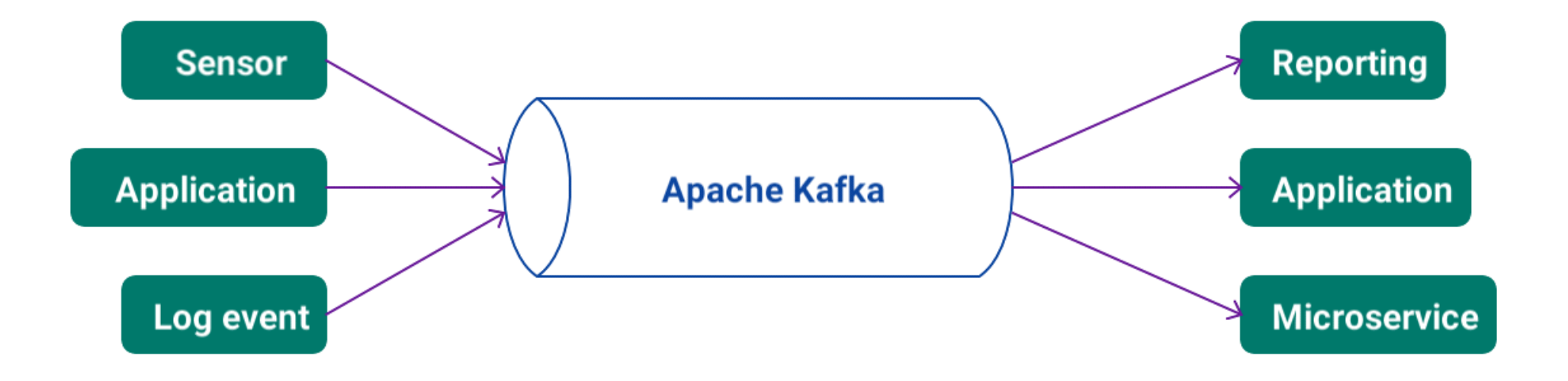

#### Producers send data, Consumers receive it.

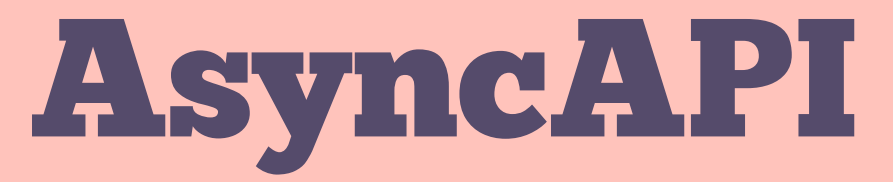

#### Open standard for describing event-driven and data streaming systems.

# AsyncAPI

- Website: <https://asyncapi.com>
- Open YAML/JSON standard describes message-based systems
- Supports Apache Kafka, MQTT, AMQP, WS ....
- Tools to generate docs, code and more

# Why use AsyncAPI?

Describe your event-driven systems in a clear and reusable way

- Design-first and clear contracts between systems
- Clearly track changes in a text-based description
- Seamless integrations with other systems
- Enclose existing payload descriptions (CloudEvents, Avro) within AsyncAPI

### Generated Docs

#### SUB door-sensor

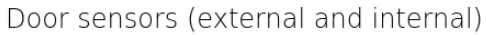

Open/closed state information from the doors.

Accepts the following message:

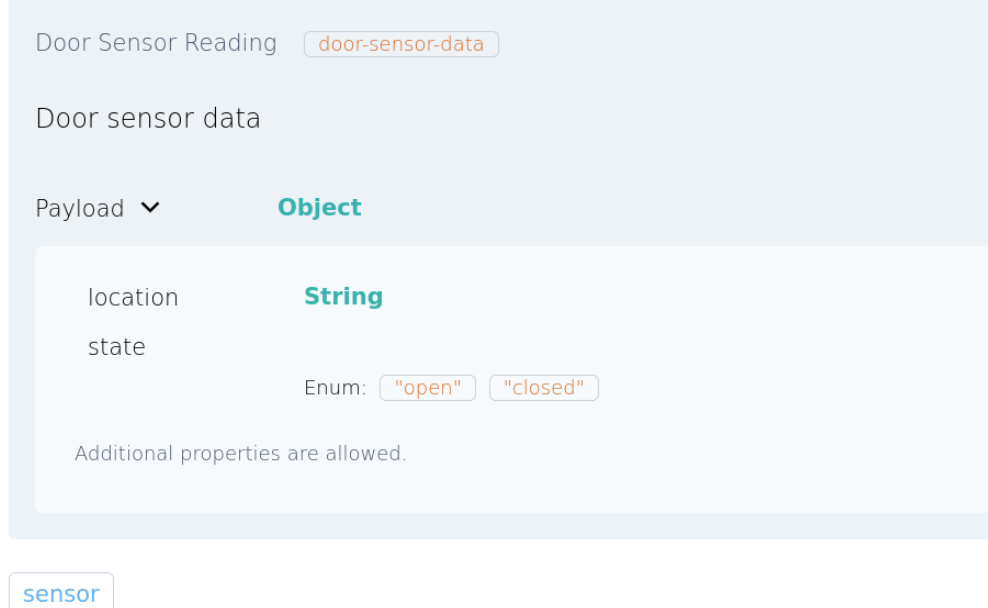

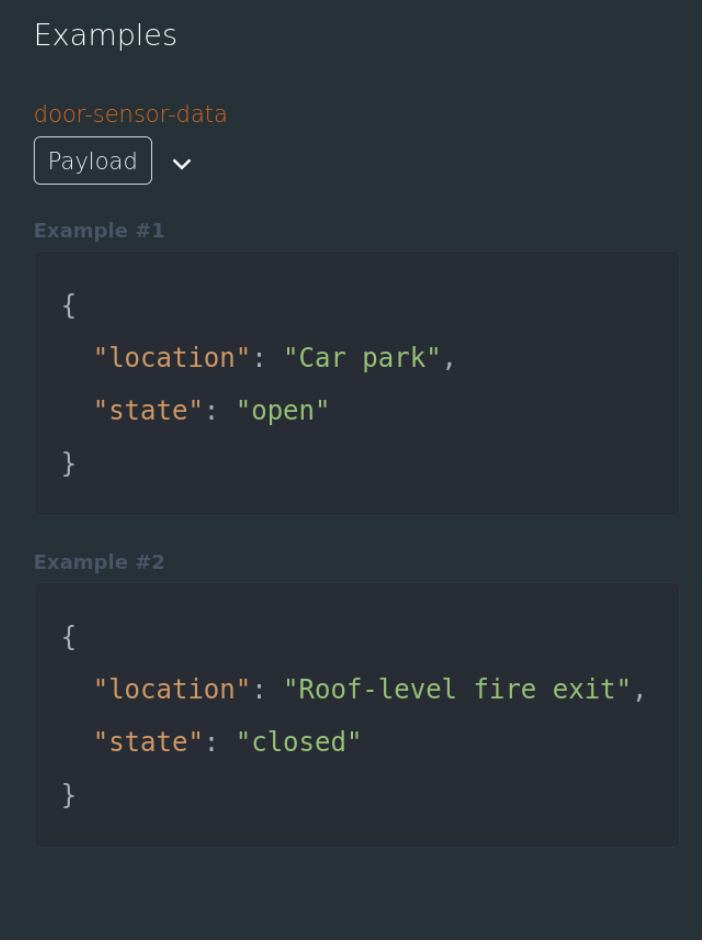

## AsyncAPI Descriptions

# AsyncAPI Structure

Top-level elements:

- asyncapi and id
- info
- servers
- channels
- tags
- components

### Info Section

#### Valuable metadata is held in info.

```
info:
title: Thingum Industries Sensors
description: Keeping the factory and all the machines running nicely
version: 1.0.0
contact:
  name: Lorna
  email: lornajane@aiven.io
  url: https://github.com/aiven/thingum-industries
license:
  name: Apache 2.0
  url: http://www.apache.org/licenses/LICENSE-2.0.html
```
## Channels Section

#### Main operations are described here

```
channels:
door-sensor:
  description: Door sensors (external and internal)
  subscribe:
    operationId: DoorSensor
    description: Open/closed state information from the doors.
    tags:
      - name: sensor
    bindings:
      kafka:
        clientId:
          type: string
    message:
      $ref: '#/components/messages/DoorData'
```
# \$ref Reusable Content

#### Refer to content in the components section

message:

\$ref: '#/components/messages/DoorData'

Useful for reuse and readability.

#### We can also refer to other files:

message: \$ref: 'doors-publish.yaml#/components/messages/DoorData'

## Components Section

#### A collection of reusable components

```
components:
messages:
  DoorData:
    name: door-sensor-data
    title: Door Sensor Reading
    description: Door sensor data
    payload:
      type: object
      properties:
         location:
           type: string
         state:
           enum: ["open", "closed"]
```
## AsyncAPI Tools

# AsyncAPI Playground

Playground: <https://playground.asyncapi.io/>

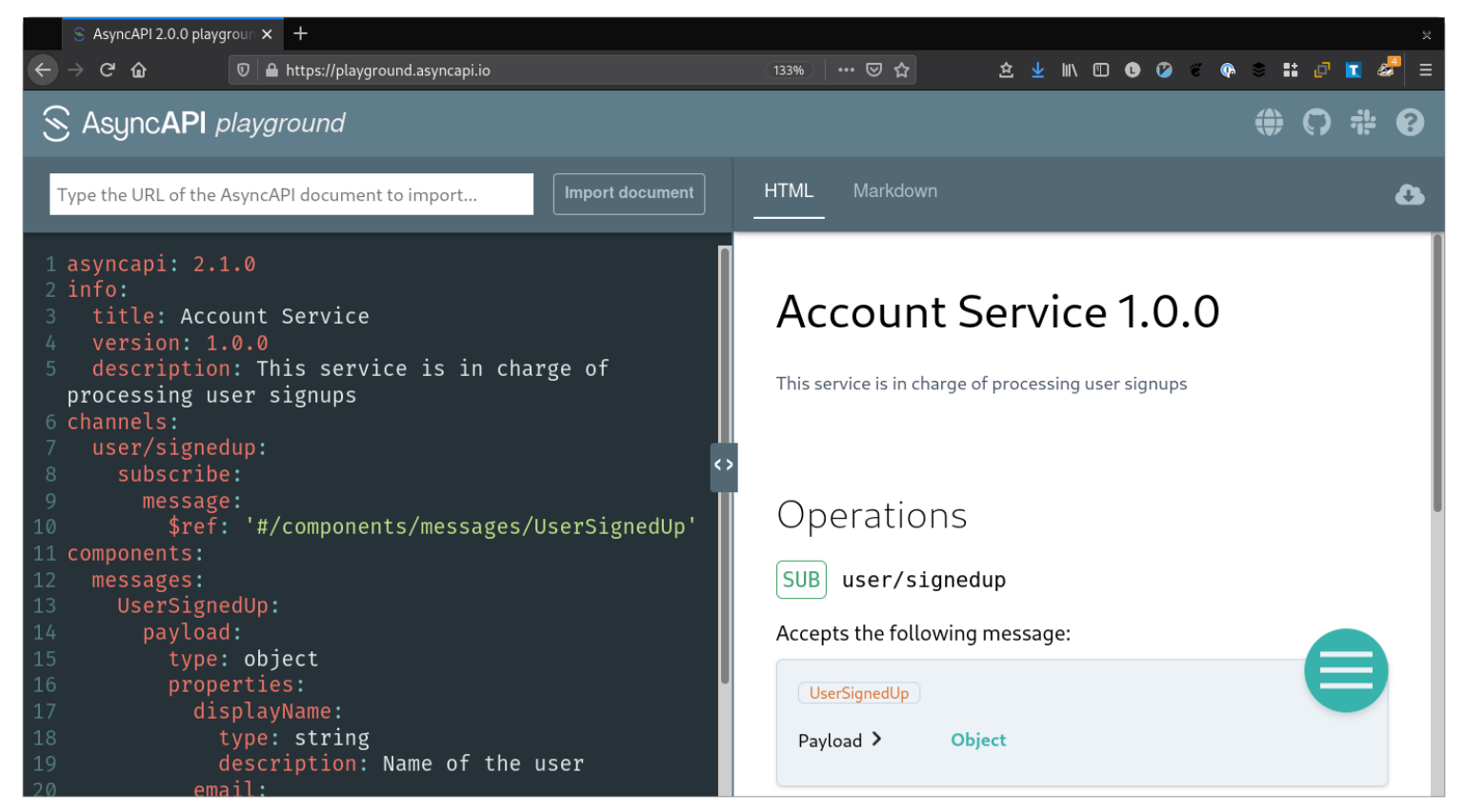

### Use Your Editor

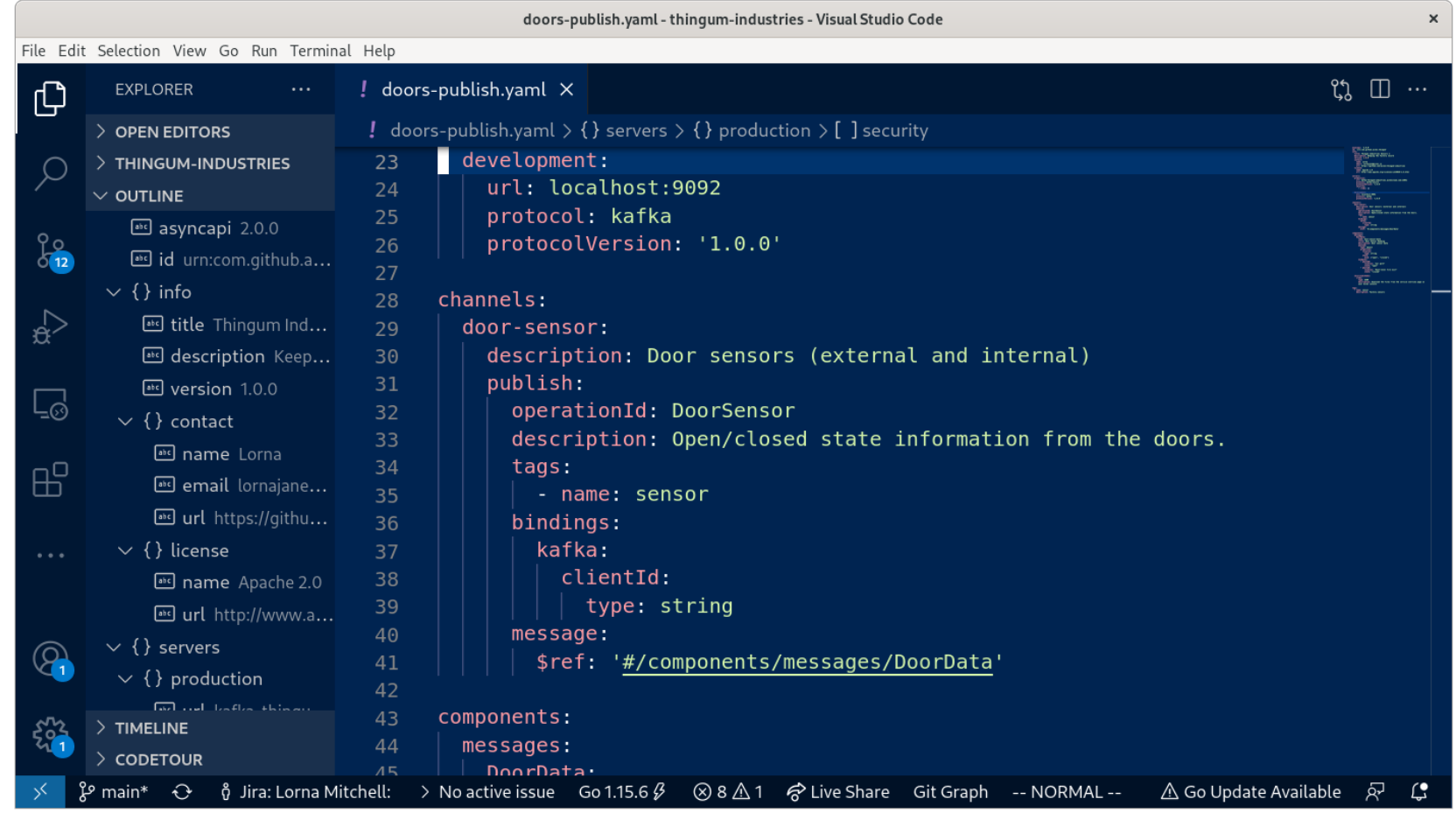

### Generate Documentation

#### Generator:<https://www.asyncapi.com/generator>

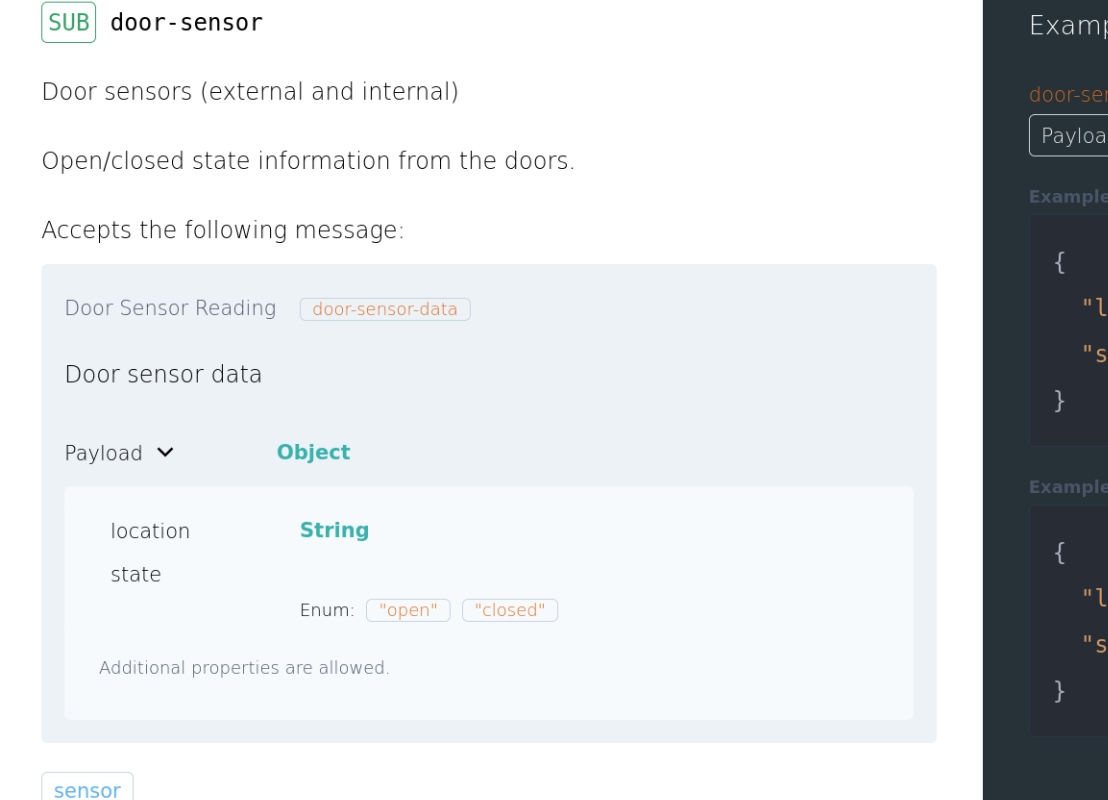

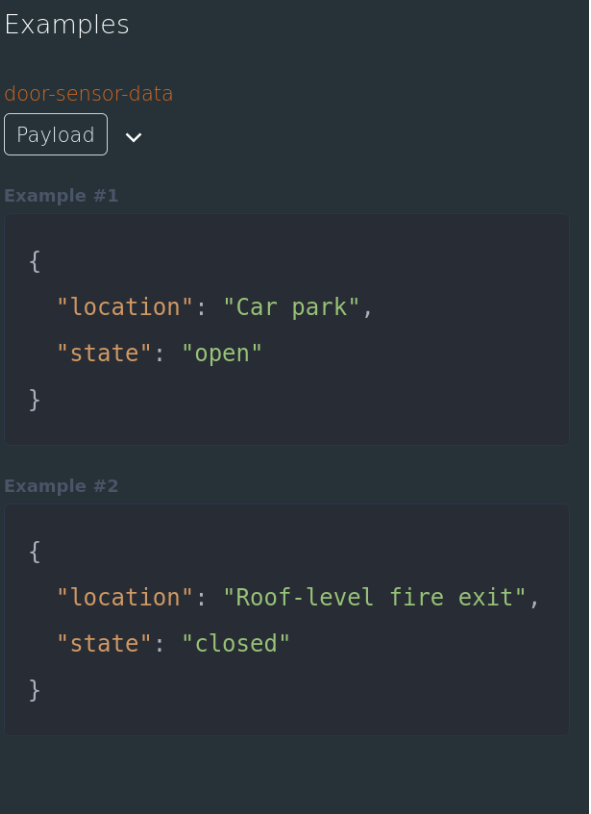

### Generate Code

The same generator can do more than HTML output.

Generate code in Java, Python or NodeJS - or add your own template.

ag asyncapi.yaml @asyncapi/nodejs-template \ -o nodejs -p server=production

npm install

NODE ENV=production npm start

# Tools Landscape

- Playground: <https://playground.asyncapi.io>
- Generator:<https://www.asyncapi.com/generator>
- Microcks: <https://microcks.io/>
- Spectral: <https://stoplight.io/open-source/spectral/>
- VSCode:

<https://github.com/asyncapi/vs-asyncapi-preview>

#### AsyncAPI and You Open standards, seamless integrations

### Resources

- Apache Kafka: <https://kafka.apache.com>
- AsyncAPI: <https://asyncapi.com>
- Aiven: <https://aiven.io> try the free trial
- Examples: <https://github.com/aiven/thingum-industries>
- Microcks: <https://microcks.io/>
- API Specifications Conference (Sep 28-29)
- AsyncAPI Hackathon (Oct 1-31) Conference (Nov 16-18) <https://conference.asyncapi.com>